Dirección Económico Financiera

# **GUIA PARA CUMPLIMENTAR LA FICHA INTRASTAT EN LAS ADQUISICIONES INTRACOMUNITARIAS DE "BIENES" DE PAÍSES DE LA UNIÓN EUROPEA**

Además de la obligación en materia de I.V.A. Intracomunitario, la Unión Europea nos exige *cuando adquirimos BIENES, NO SERVICIOS, a un país de la Unión Europea* que cumplimentemos obligatoriamente una serie de datos que debemos proporcionar periódicamente a la Agencia Tributaria en la *Ficha de Intrastat* habilitada dentro de los Justificantes de Gasto en UXXI-Económico.

Para ello, hay que introducir manualmente en el Justificante de Gastos, los siguientes datos en la ficha de **Intrastat siguiendo el ejemplo más común que sería una compraventa en firme de bienes, 22 Libros, que han llegado a la UC3M por transporte aéreo al aeropuerto de Madrid** *(desde por ejemplo Alemania, peso aprox. de 15kg. y valor de 999.99€):*

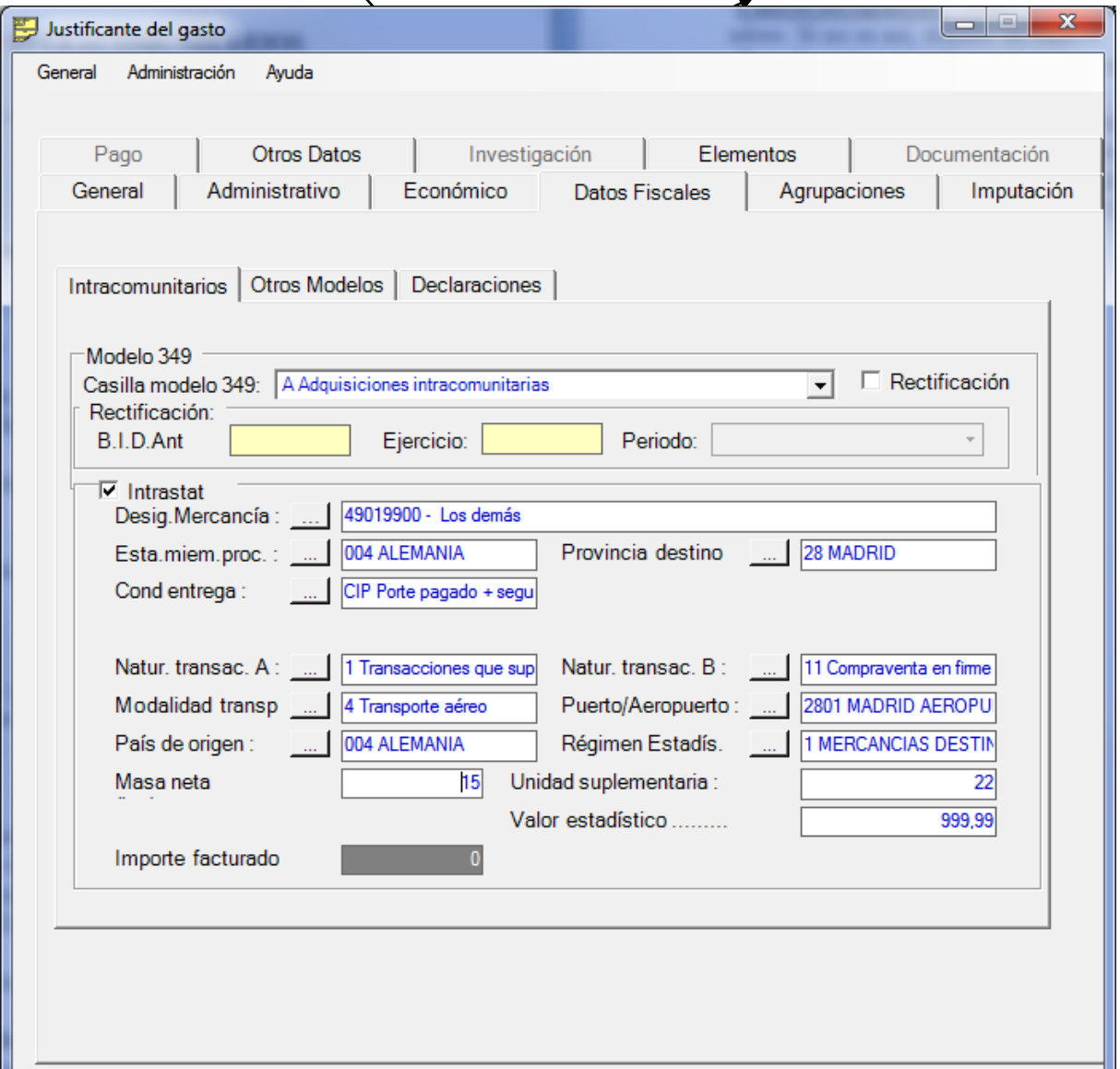

## Accedemos a **DATOS FISCALES INTRACOMUNITARIOS**

 $\blacktriangleright$ 

Dirección Económico Financiera

Se han de cumplimentar manualmente las casillas siguiendo estas instrucciones:

# -**Comprobar que en la pestaña DATOS FISCALES del JJGG está rellena la casilla modelo 349:** *A Adquisiciones intracomunitaria.*

#### -**Activar check casilla de verificación INTRASTAT.**

-**Designación de la mercancía:** indicar el código de la mercancía, si no se sabe, buscar introduciendo la descripción de la mercancía. En las facturas suele venir como **Commodity Code.** Los más usuales son:

49019900- Libros, folletos e impresos similares, incluso en hojas sueltas: *los demás (no diccionarios ni enciclopedias).*

49029090- publicaciones periódicas (revistas)

84714900- Software (los demás presentados en forma de software)

84716090- Unidades de Memoria hardware

84719000- Ordenador, servidor (hardware)

84718000- Resto de hardware

84713000- **Portátil, PDA etc.** Máquinas automáticas para tratamiento o procesamiento de datos, portátiles, de peso inferior o igual a 10 Kg., que estén constituidas, al menos, por una unidad central de proceso, un teclado y un visualizador

85340019- Circuitos electrónicos, tarjetas, placas

85198990- Bandas extenso métricas.

85232933- Licencia, cintas, dispositivos de almacenamiento de datos.

85367000- Conectores de fibras ópticas, haces o cables de fibras ópticas.

*Existen más códigos, si tenéis alguna duda, contactar con Teresa Blanca (Dirección Económico Financiera) Ext: 9735*

-**Estado miembro procedencia:** indicar el país comunitario de procedencia de la mercancía. -**Provincia de destino:** *28 MADRID (siempre).*

-**Condiciones de entrega:** en la factura viene como **Delivery Terms.** Señalar si es a portes pagados, si tiene seguro. En caso de duda poner *CIP Porte pagado + seguro*.

-**Lugar a declarar:** Indicar **Madrid.**

Se han de cumplimentar también las dos casillas siguientes obligatoriamente:

-**Naturaleza de la transacción A:** indicar *1 Transacciones que supongan un traspaso de propiedad real.* Si no se trata de una compraventa de un bien, por ejemplo una donación, indicar *9 Otras transacciones.*

-**Naturaleza de la transacción B:** indicar *11 Compraventa en firme*.

Si no se trata de una compraventa de un bien, por ejemplo, una donación, indicar *9 Otras.*

## -**Modalidad de transporte:** indicar si es:

*1. Marítimo. 2. Ferrocarril. 3. Carretera. 4. Aéreo (más habituales). 5. Postales.* 

*7. Instalaciones fijas. 8. Navegación interior. 9. Autopropulsión.*

-**Puerto/aeropuerto:** *2801 MADRID AEROPUERTO (siempre)* si marcamos transporte aéreo. Si no es así, dejarlo en blanco.

-**País de origen:** suele ser el mismo que el de procedencia. Si es diferente lo especifican en la factura: **Country of origin.**

-**Régimen Estadístico:** siempre se pone el código *1 MERCANCIAS DESTINO*.

-**Masa neta (Kg):** indicar el peso aproximado. En caso de duda, 1Kg.

- **Unidad suplementaria:** Indicar según la mercancía: si se puede contar indicar *"Numero de Unidades"*, si se compra por peso indicar *"Gramos"*, si es un líquido o gas indicar *"Litros o metros cúbicos"*, si se compra por longitud o superficie *"Metros o Metros cuadrados"*.

-**Valor estadístico:** es el importe del bien adquirido sin gastos de envío, embalajes, seguros...